- N. B.: (1) **All** questions are **compulsory**.
	- (2) Make**suitable assumptions** wherever necessary and **state the assumptions** made.
	- (3) Answers to the **same question** must be **written together**.
	- (4) Numbers to the **right** indicate **marks**.
	- (5) Draw **neat labeled diagrams** wherever **necessary**.
	- (6) Use of **Non-programmable** calculators is **allowed**.

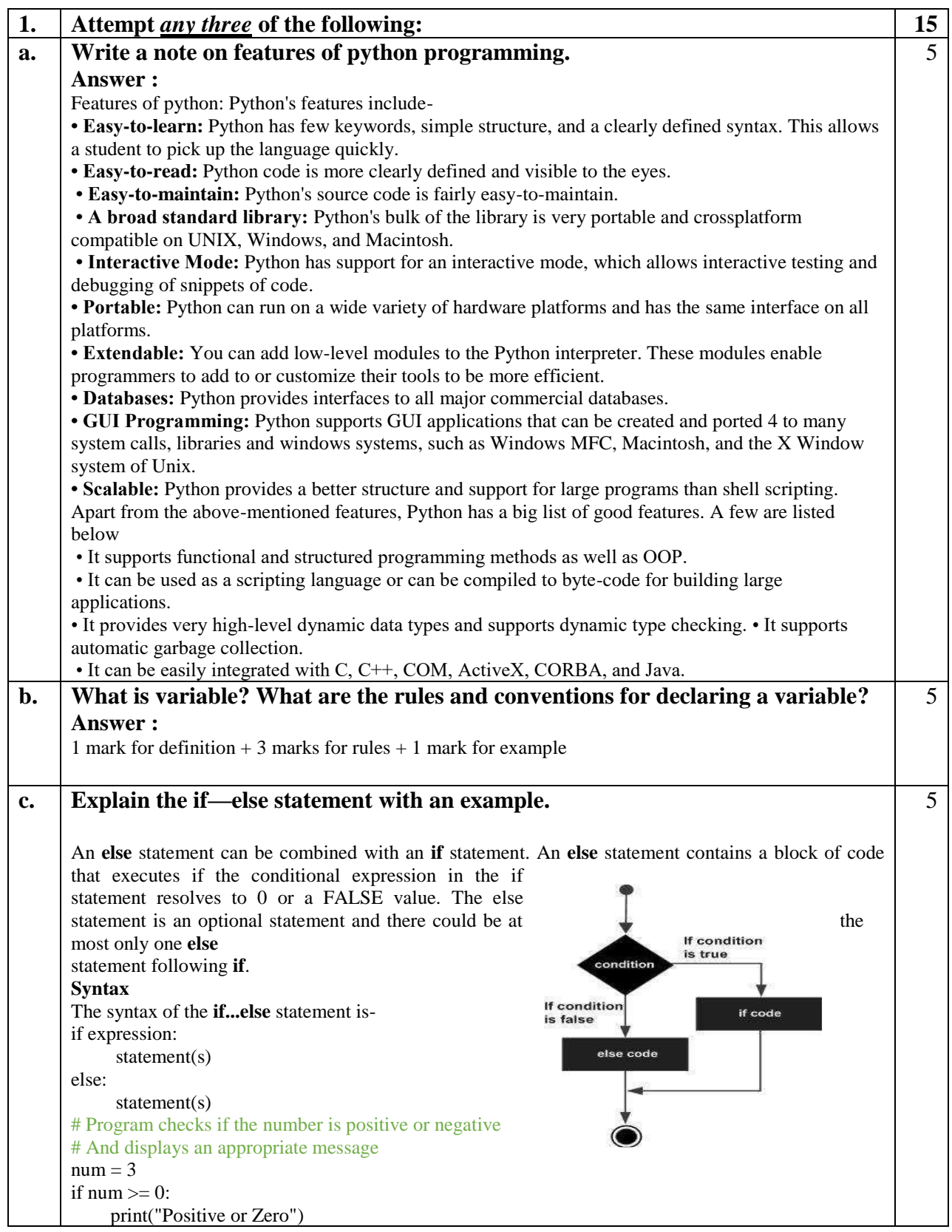

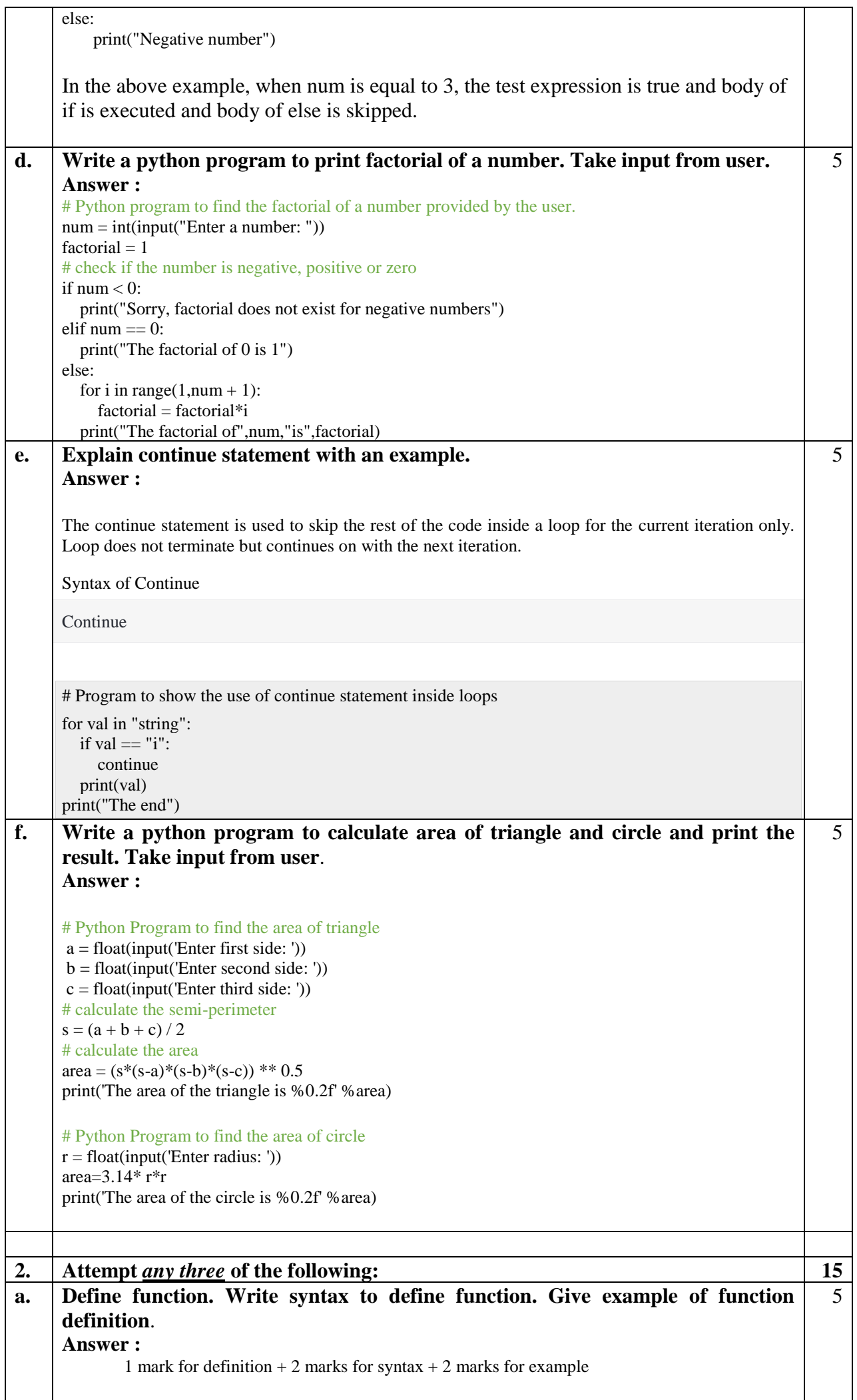

```
b. Write a python program to create a simple calculator using function that can 
      add, subtract, multiply or divide depending upon the input from the user.
      Answer:
      # Program make a simple calculator that can add, subtract, multiply and divide using functions
      # This function adds two numbers 
      def add(x, y):
          return x + y
      # This function subtracts two numbers 
      def subtract(x, y):
          return x - y
      # This function multiplies two numbers
      def multiply(x, y):
       return x * y
      # This function divides two numbers
      def divide(x, y):
          return x / y
      print("Select operation.")
      print("1.Add")
      print("2.Subtract")
      print("3.Multiply")
      print("4.Divide")
      # Take input from the user 
      choice = input("Enter choice(1/2/3/4):")
      num1 = int(input("Enter first number: "))
      num2 = int(input("Enter second number: "))
      if choice == '1':
         print(num1, "+", num2, "-", add(num1, num2))elif choice == '2':
          print(num1,"-",num2,"=", subtract(num1,num2))
      elif choice == '3':
          print(num1,"*",num2,"=", multiply(num1,num2))
      elif choice == '4':
          print(num1,"/",num2,"=", divide(num1,num2))
      else:
          print("Invalid input")
                                                                                                                 5
c. Write a python program to calculate Fibonacci series using recursive function.
      def fibonacci(n):
        if(n \leq 1): return n
         else:
           return(fibonacci(n-1) + fibonacci(n-2))n = int(input("Enter number of terms:"))print("Fibonacci sequence:")
      for i in range(n):
         print fibonacci(i),
                                                                                                                 5
d. Discuss the local and global variable scope in python.
      Answer:
      Global Variables
      In Python, a variable declared outside of the function or in global scope is known as global variable. 
      This means, global variable can be accessed inside or outside of the function e.g. how a global variable 
      is created in Python.
      x = "global"
      def foo():
          print("x inside :", x)
      foo()
      print("x outside:", x)
      When we run the code, the will output be:
      x inside : global
      x outside: global
      Create a Local Variable
                                                                                                                 5
```
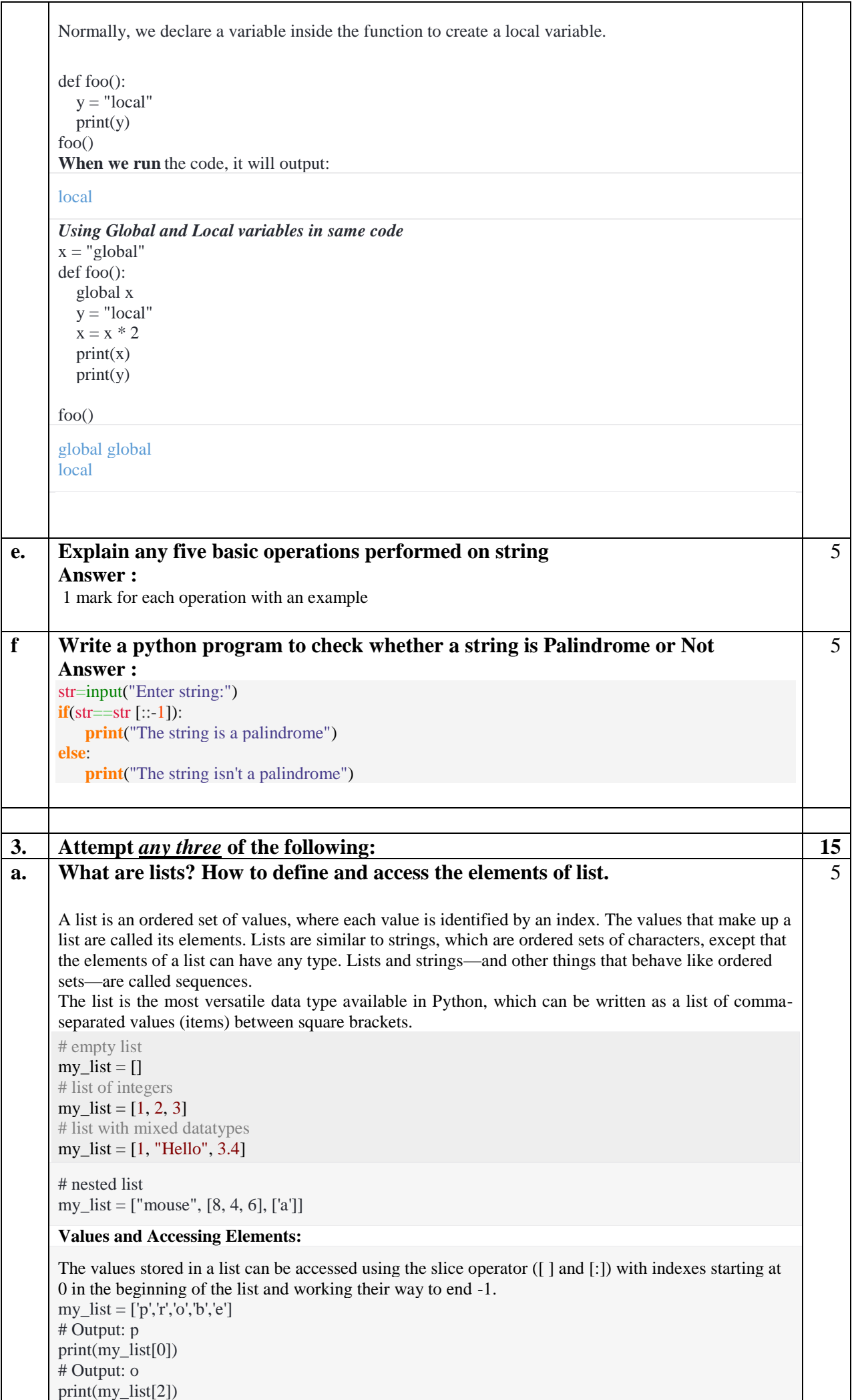

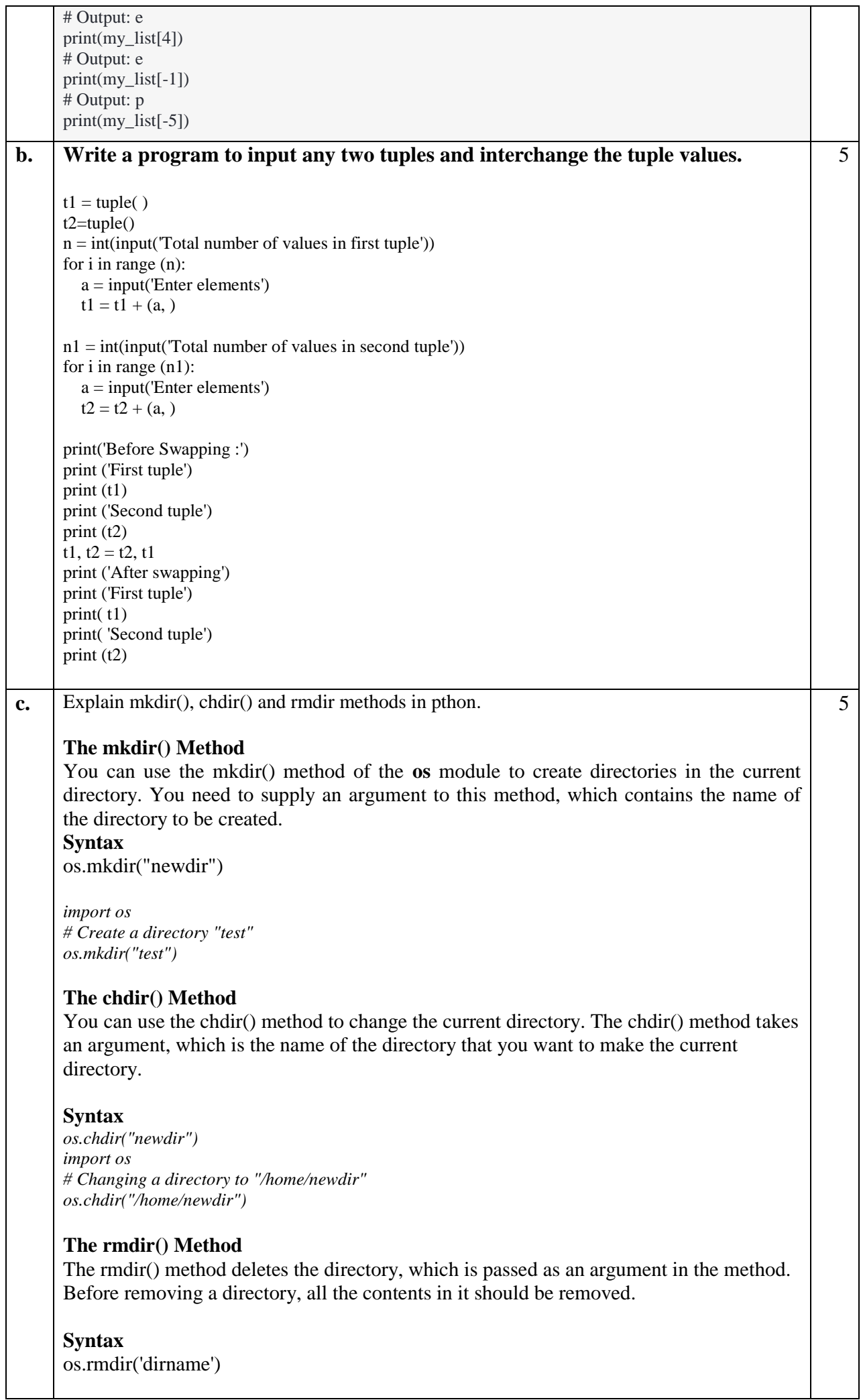

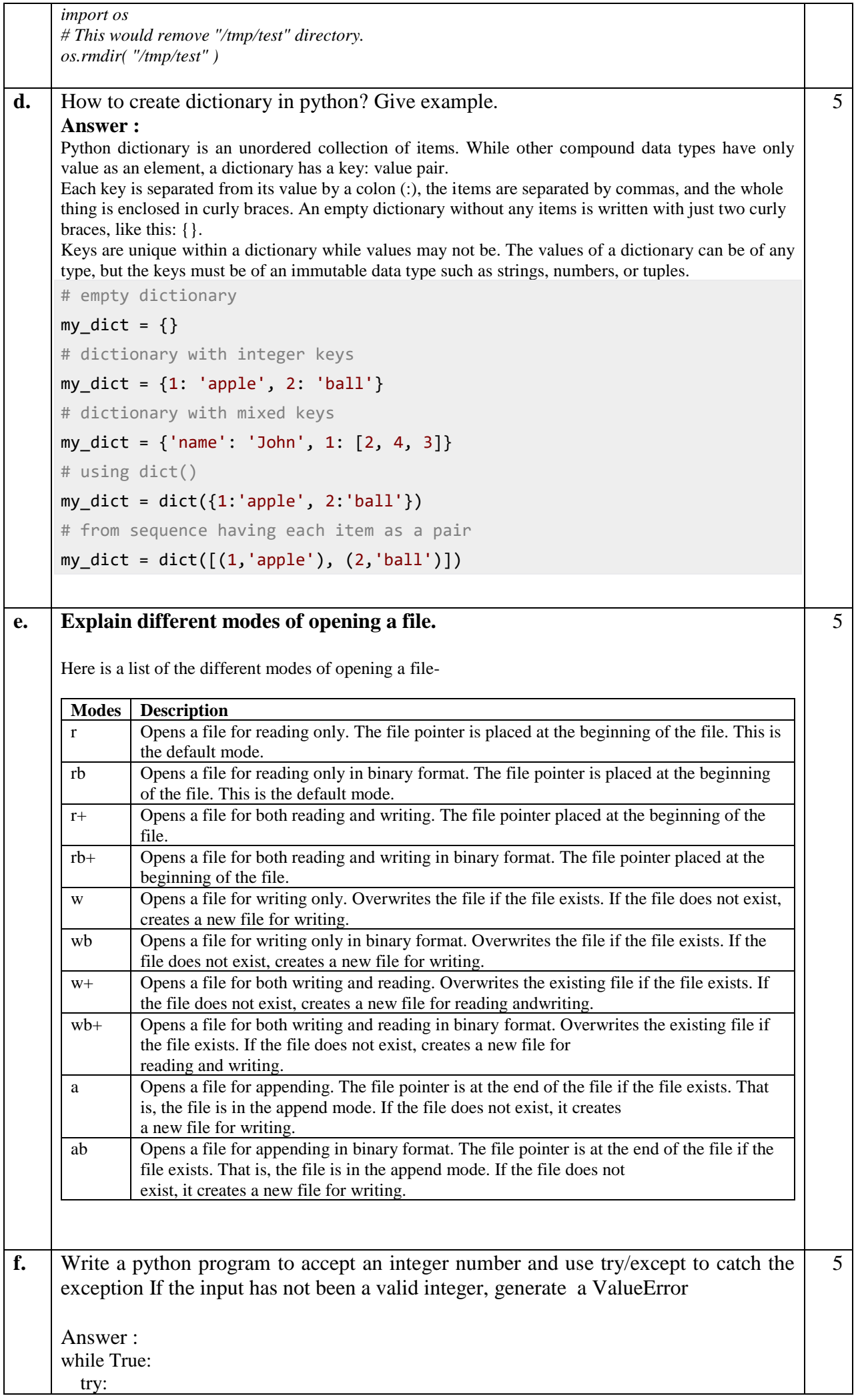

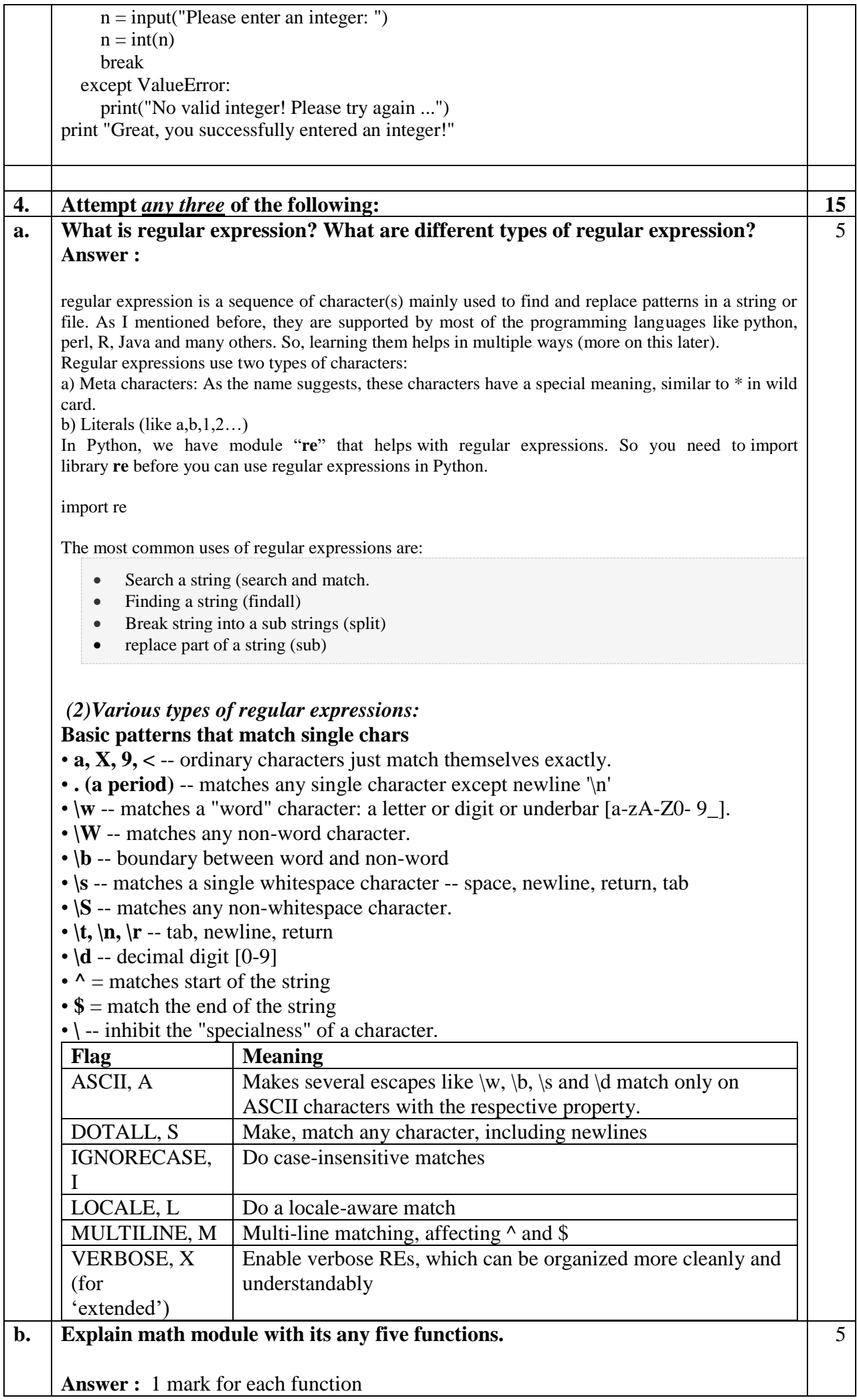

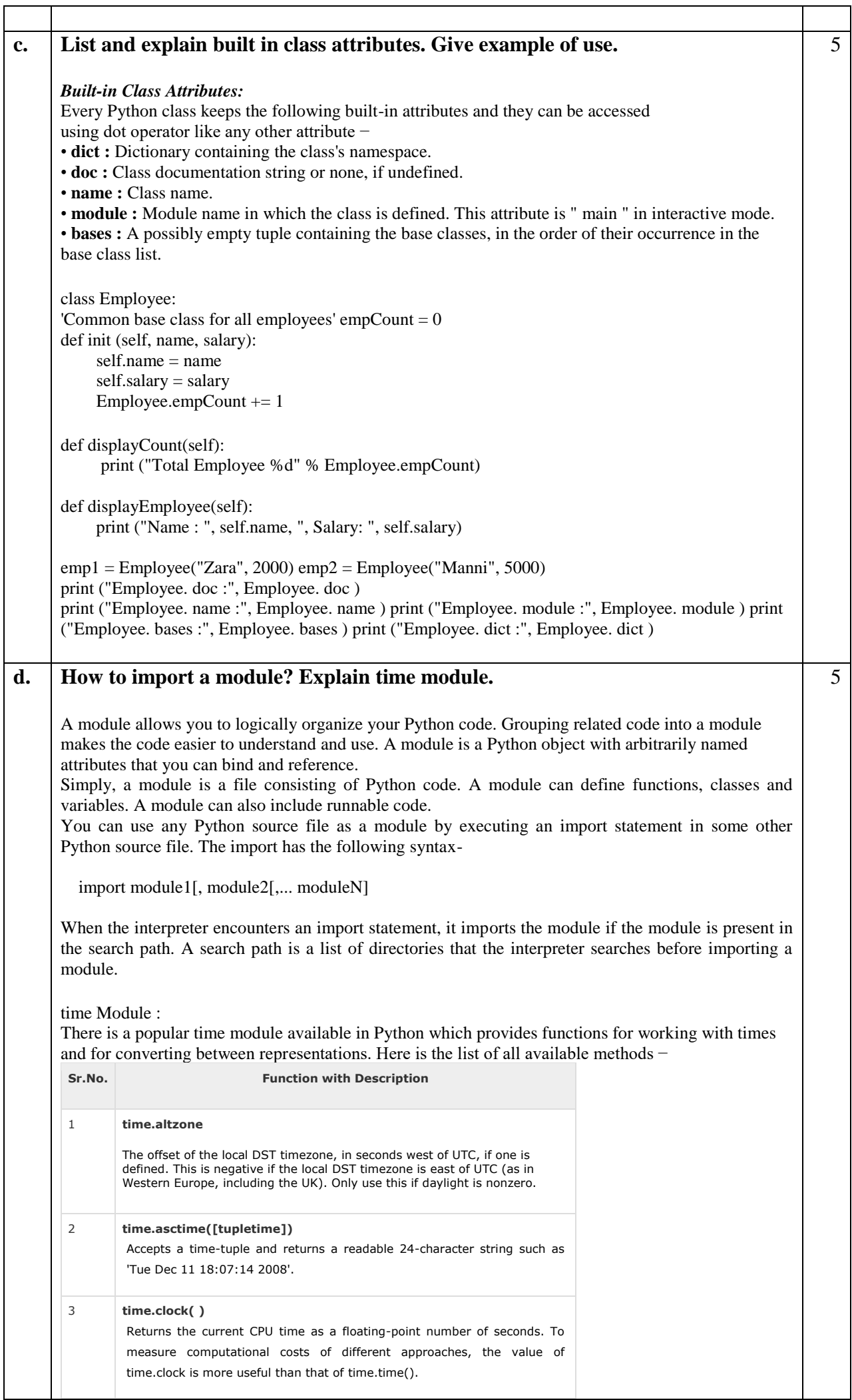

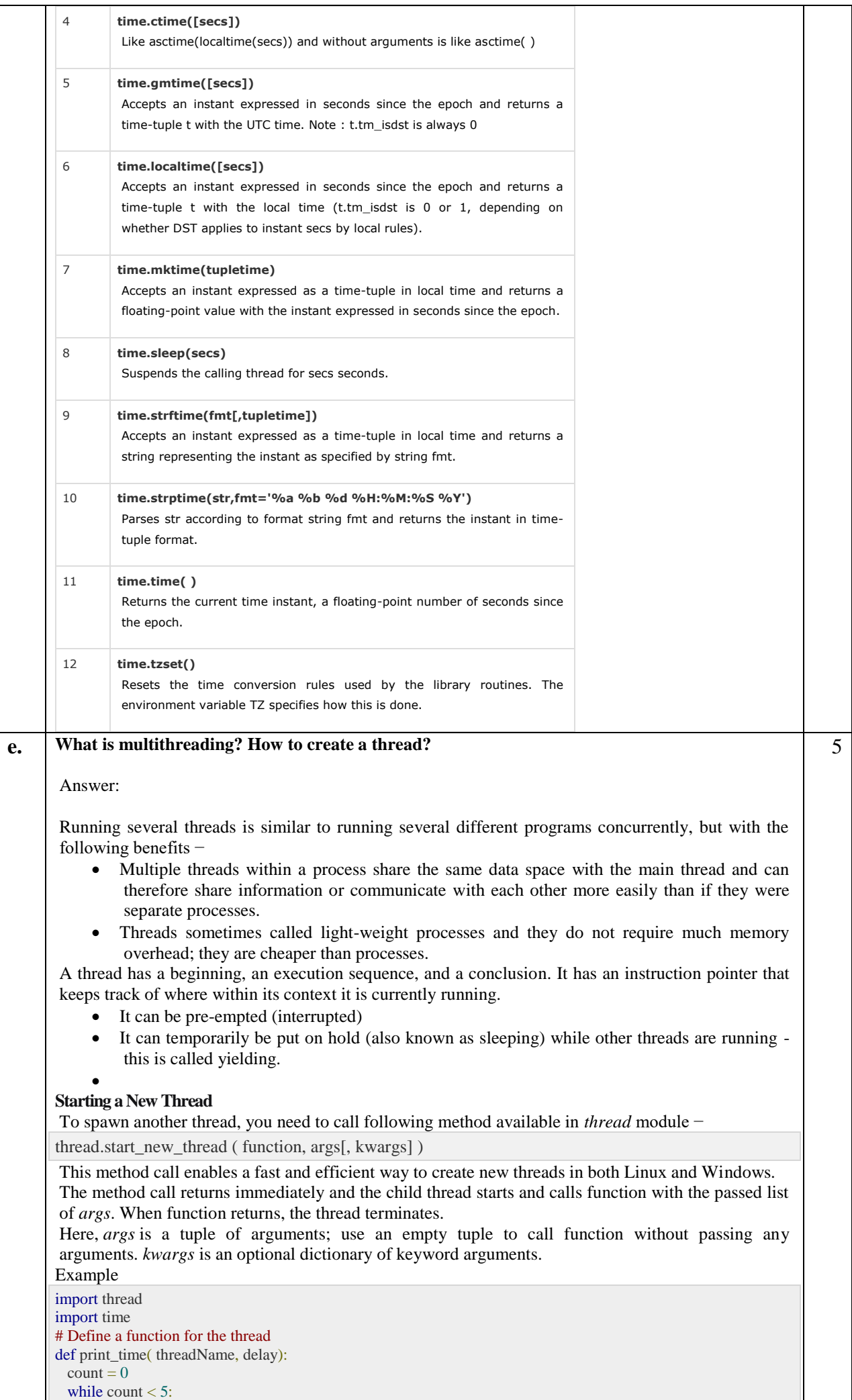

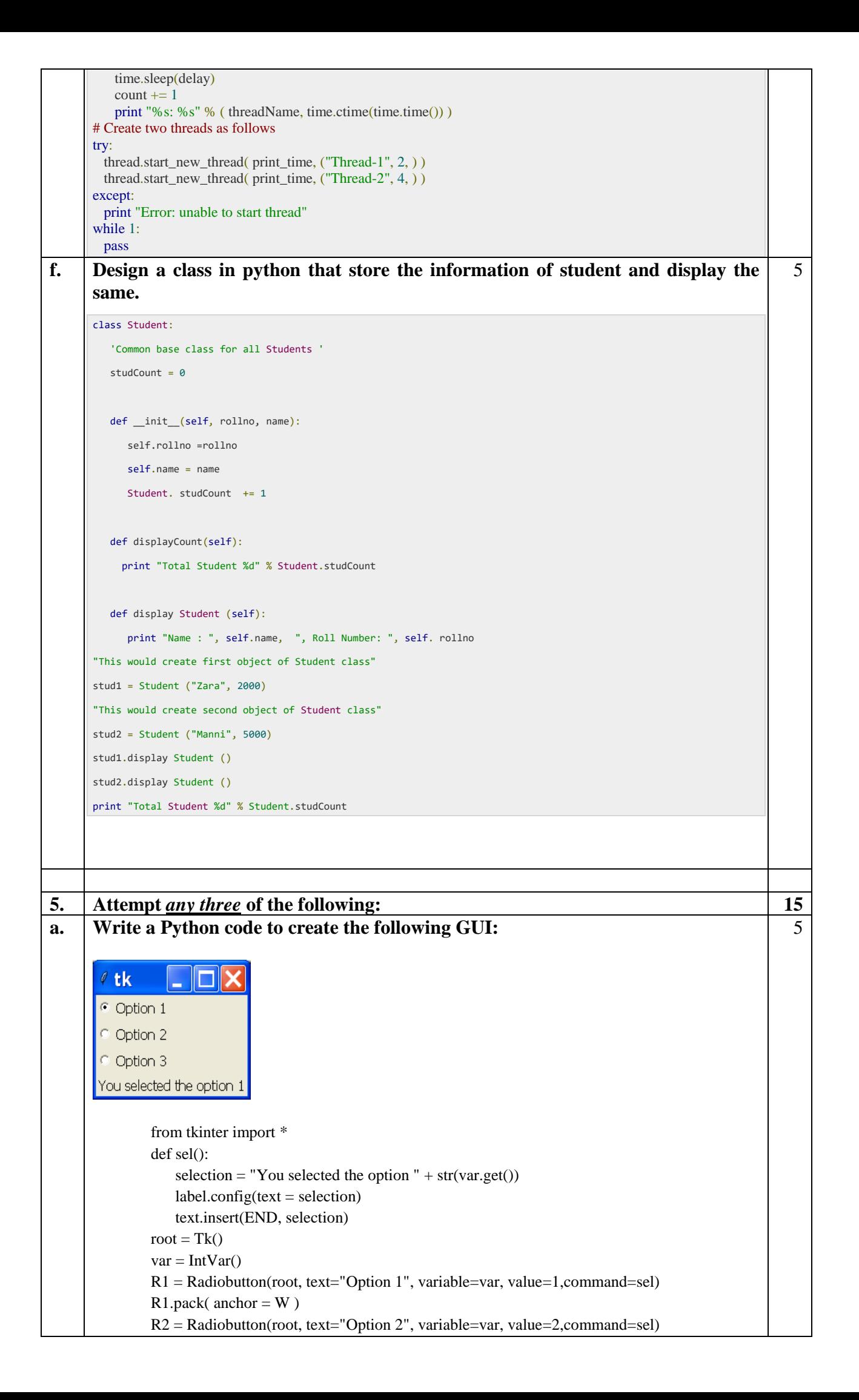

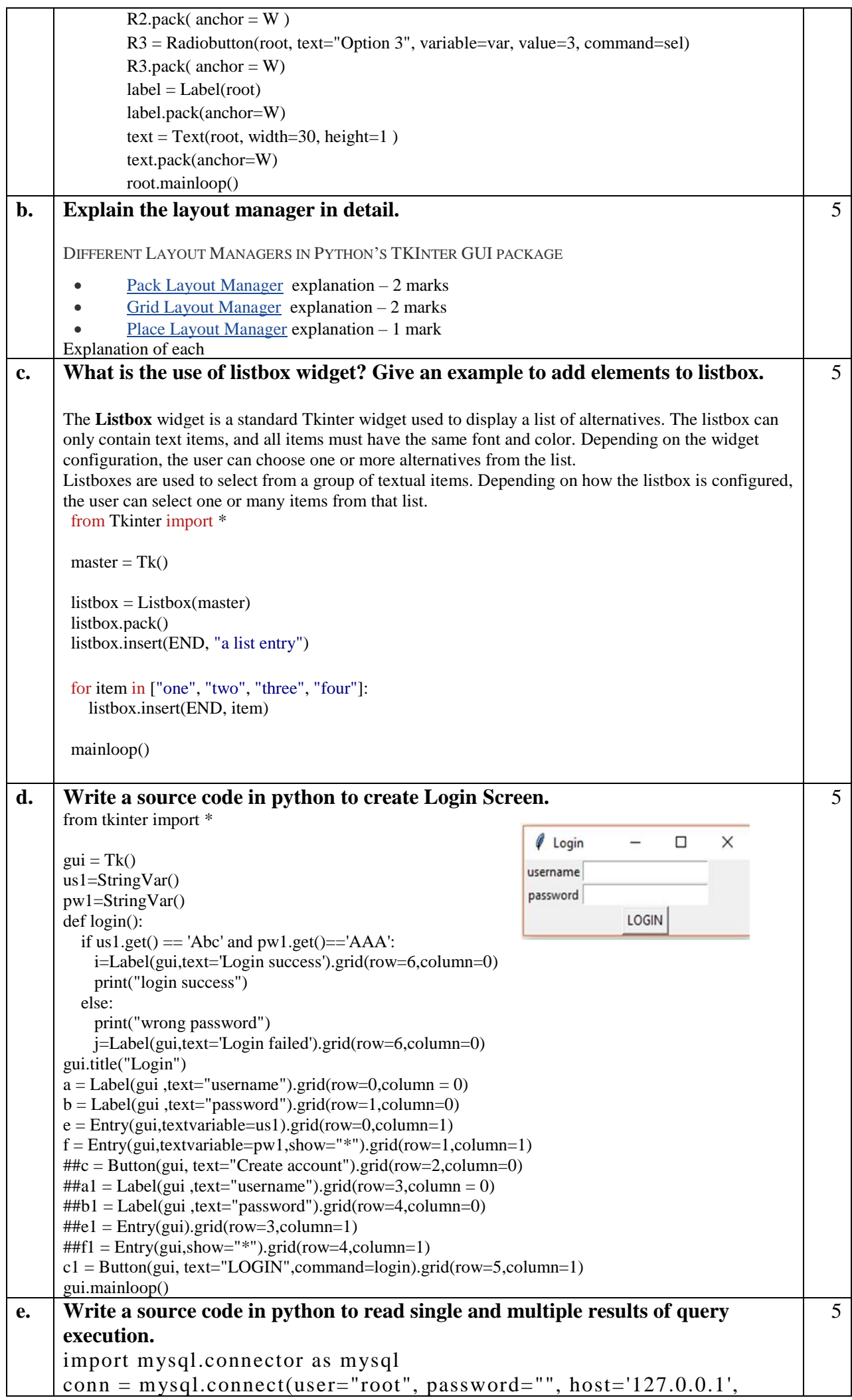

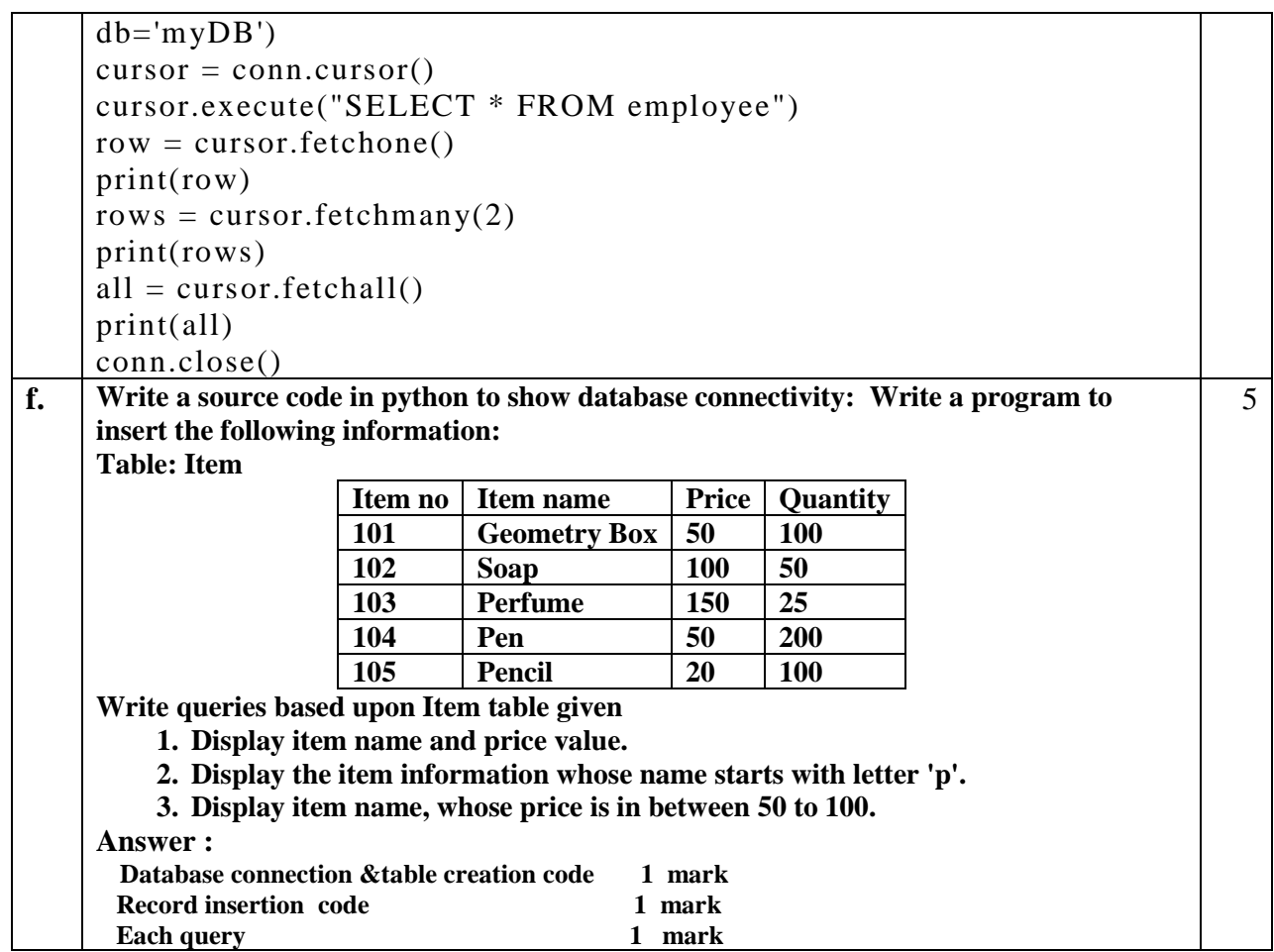